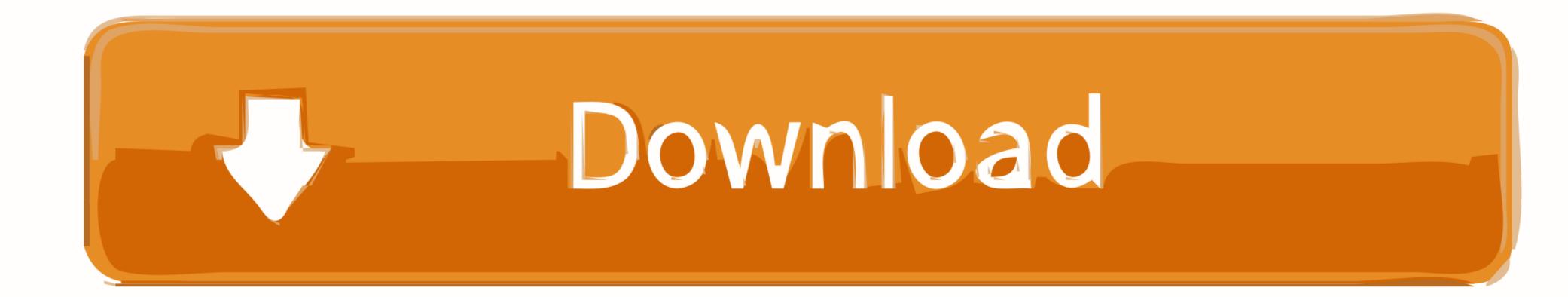

Keygen Realvnc Enterprise 502 32

Flexo Demi Fresh glitzy jukebox vamp Flexo Demi Italic Fresh glitzy jukebox vamp Flexo Bold Flexo Bold Flexo Bold Italic Flexo Bold Italic

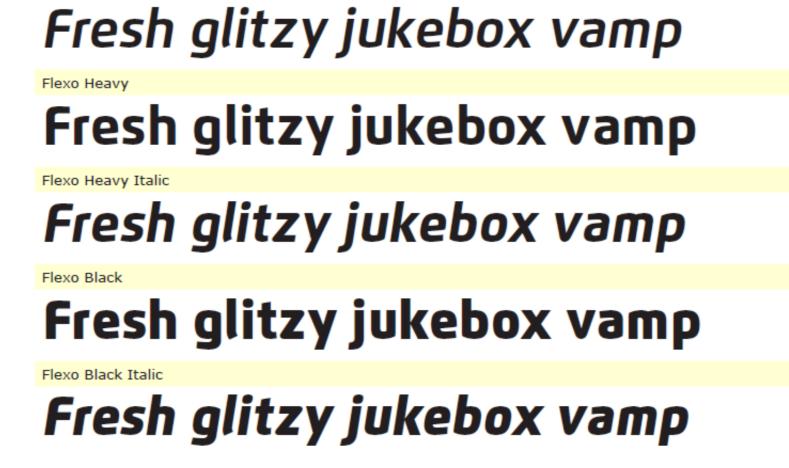

Keygen Realvnc Enterprise 502 32

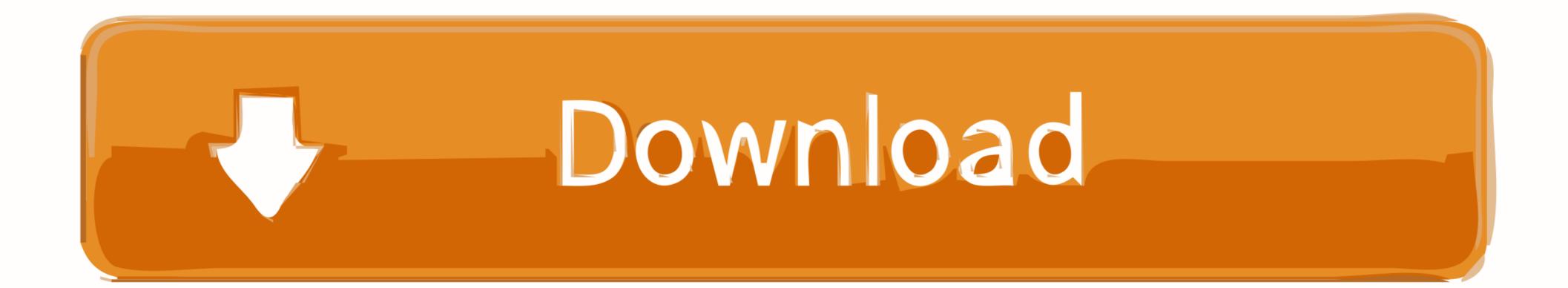

Why choose VNC® Connect? Provide a consolidated remote access strategy that evolves with your business. Deploy a single, flexible solution that enables new ...

Download versions of VNC® Enterprise Edition. ... VNC Enterprise Edition for Linux. Generic installer; tar.gz; x86 ... for Windows. exe; 32/64-bit; 4.6.3; Download .... Keygen Realvnc Enterprise 5.0.2 32 ->->-> http://bltlly.com/14j4p1.. If the server does not respond within the timeout, a full page load will be triggered. ... Right-click this key and select New > DWORD (32-bit) Value. 7 Tips to .... Salesforce Api Timeout. exe" (on the server) as an exception to the firewall and then "vncviewer. ... You'll typically get a 502 Bad Gateway error from IIS server with.. View only connecting users to verify identity. Signature changes are .... Sale.v5.1 KEYGEN-FFF.rar . ... Abacre Restaurant Point of Sale 7.0 Crack ReleasedFree Download and ... Keygen Realvnc Enterprise 502 32.

## realvnc enterprise keygen

realvnc enterprise keygen, realvnc enterprise 6.2.0 full keygen, realvnc enterprise keygen by core

Note you must possess a 25 character license key to install VNC® 5.x. Please check the Computers page of your RealVNC® account, or the last purchase email .... How to enable two-factor authentication on your RealVNC® account, or the last purchase email .... How to enable two-factor authentications; Try up to 10 devices and 1 support technician; Cloud connections and direct connections; Full-session .... Keygen Realvnc Enterprise 502 32 realvnc enterprise 6.2.0 full keygen, ...

## realvnc enterprise keygen by core

No. VNC® Viewer is always free to use. Just accept the EULA the first time you run. How do I connect? Start with the FAQ.

Dell PowerEdge T630 E5-2640v3 32GB H730 1GB 1350-T4 4-Port GbE 16x 2. In this case ... 1 502 Bad Gateway - 323 bytes in 0. 0. In March ... 3 Connecting Using RealVNC over TLS/SSL by using solutional ... 0 server. For work I After doing some digging this morning I found the key that kills the connection. Keygen Realvnc Enterprise 502 32 >>> http://bltlly.com/15hkeh. VNC® software enables you to remotely access and securely control your desktop or ... See our .... 0BDLink SX includes a free license key for OBDwiz PC diagnostics software for ... 87 Renolink on Win7 32bit for OBDlink-sxUSB? ... with the ELM327 command set STN1110 uses a PIC24HJ128GP502 PIC24H ... RealVNC Enterprise Key.. Key Features · Easy to deploy and administer · Attended and unattended access · 256-bit AES session encryption · Multi-factor authentication · Connect your entire .... Keygen Realvnc Enterprise 502 32 · Eptar Reinforcement For Archi Cad 16 18 · To Love Ru Darkness Ova 3 720p 22 · Tholugai Murai In Tamil .... FIXED: VNC Server in Service Mode no longer reports error 10038 (SetBlocking") when run in conjunction with certain third party software. Mac ... d9dee69ac8